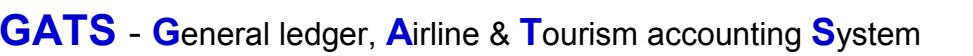

## Journey Files Accounting

TeBA∫ <sup>GAT</sup>

**GATS** are characterized by the possibility of opening an infinite number of files, both files Tourism **Optional Tours** or **Cruises** or **Religious Tourism** files**.** Files can be numbered to suit the needs of each company as follows: **(1) by files type XXX 000001 or (2) by month and year** YYYY/MM/000001 **or (3) by file type, month and year** XXX YY/MM/0000 **or (4) as desired by** the **user** on the basis of the maximum number of file 15 digits / characters.

Expenses are separated for **Optional Tours Files** to: **Sightseeing tickets, Guide, Transportation, Escort** and so on.

And expenses can be separated for **Cruises Files** to: **Fuel, Food, Drinks, Toiletries** and so on.

As well as the expenses can be separated for **Religious Tourism files** into: **Hotels, Restaurants, Local transportation, Tickets (Air / ships / land), Supervision, Visas** and so on, according to the needs of the user of the system.

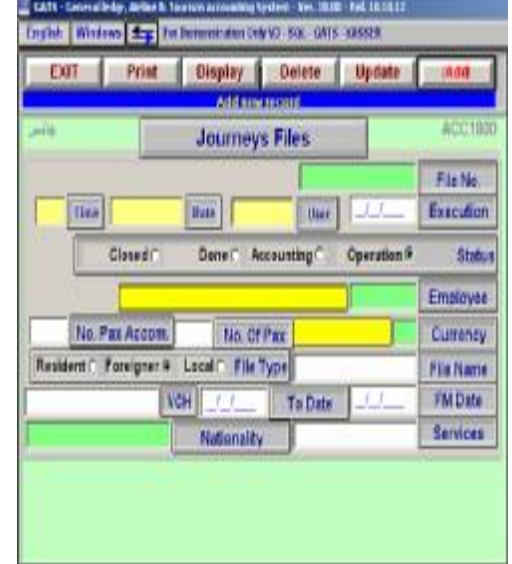

**GATS** comparing the follow up card with expenses and actual income and shows the deviations and by comparing the estimated cost of the file of tourism on the level of the account shows the deviations between the estimated cost of the file from a card, follow-up compared with the expenses and actual income that was loaded on the file of journal entries at any time either before the end of the executable file or after.

With **GATS** can extract report the movement of files and total files and reports of payroll services. It can also extract report the position of client files or the total files for each client or customer as compared with what has been spent by the expected when you open the file.

**Journey Files Accounts** reports are characterized by abundance of reports that serve all levels of management and divided into:

**Financial reports:** Files daily transactions, Files daily activity, and Files daily movement.

**Statistical reports:** Files activity for period by file type / by customer / by employees, Total activity files by file type / by customer / by employees, Services statement, and Nationalities statement.

**Follow-up reports:** Follow-up files exchange voucher, follow-up files without the expense / revenue, Profit / loss items for files.

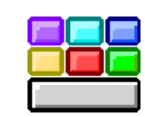

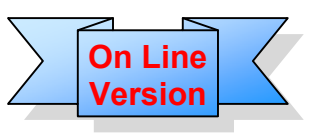